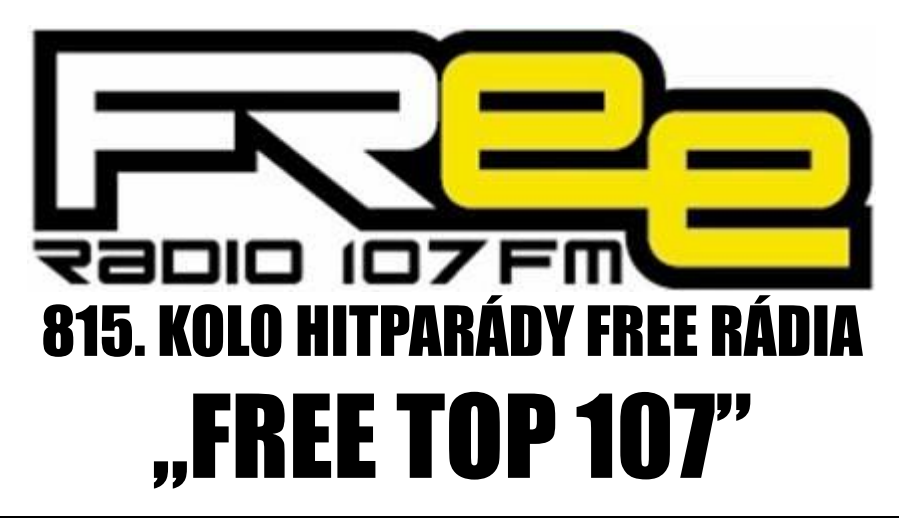

## **PRO TÝDEN 8.10. - 14.10.2022**

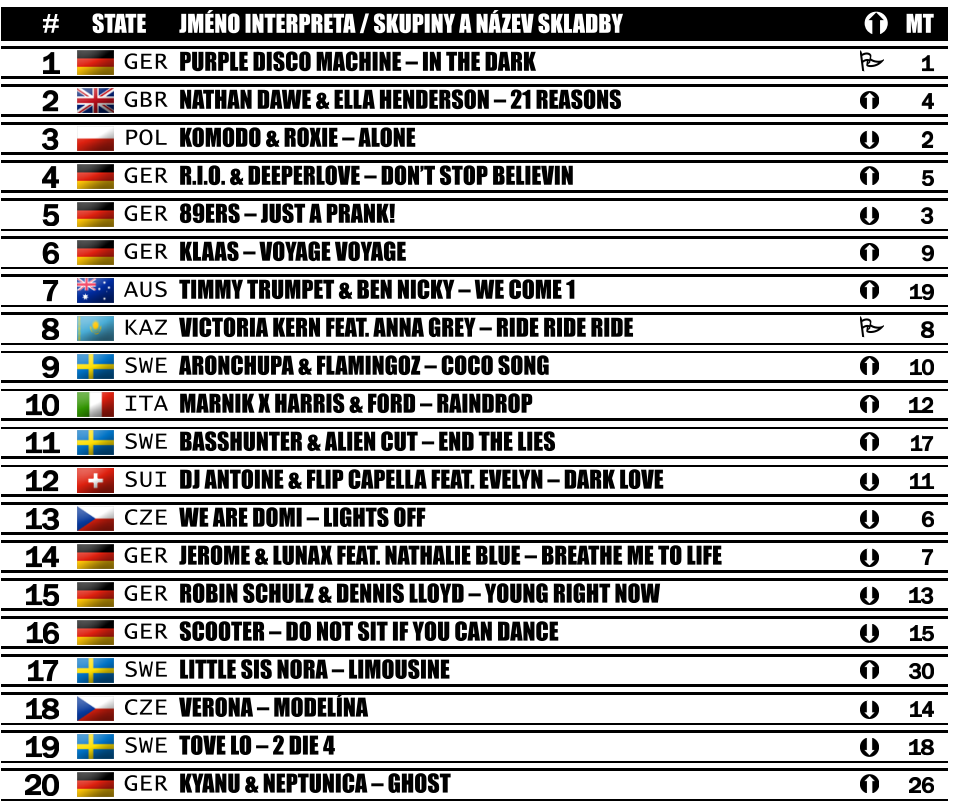

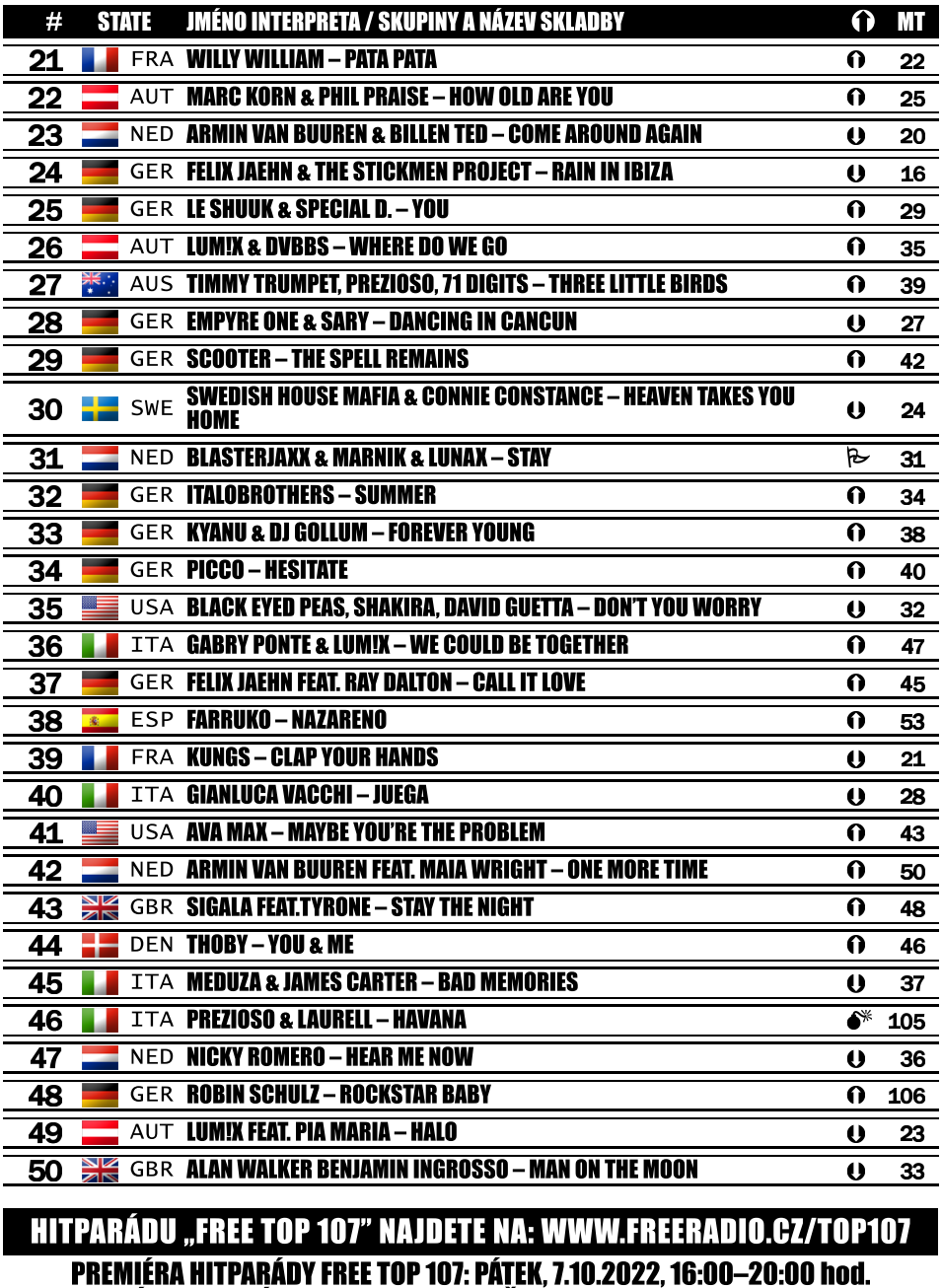

REPRÍZA HITPARÁDY FREE TOP 107: NEDĚLE, 9.10.2022, 13:00-17:00 hod.

 $43x$ 

 $\odot$  4x

 $Q$   $Q$   $\times$ 

 $\approx 6x$  0

 $\Omega$  54 $\times$ 

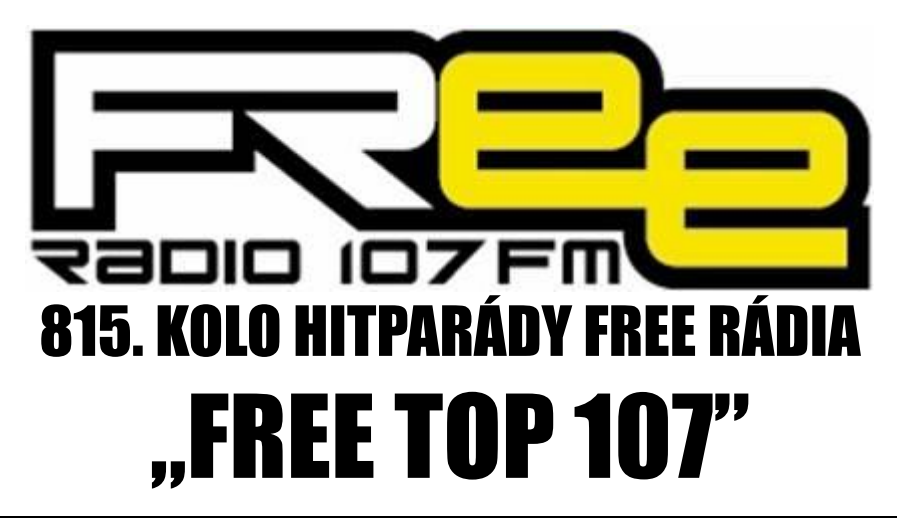

## **PRO TÝDEN 8.10. - 14.10.2022**

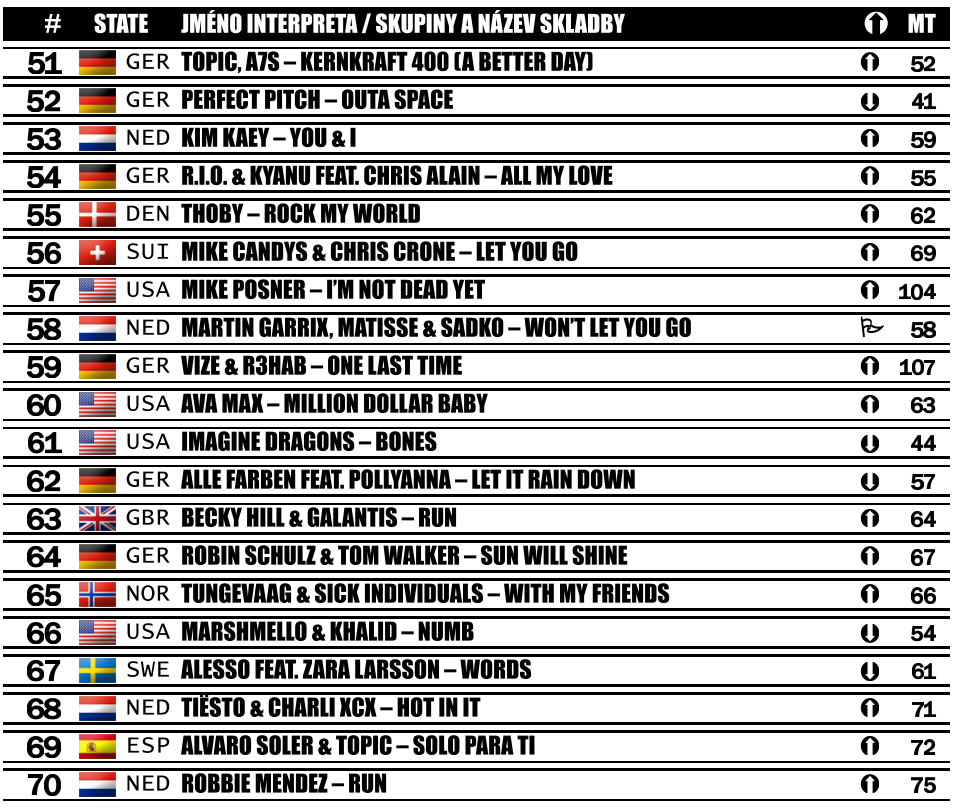

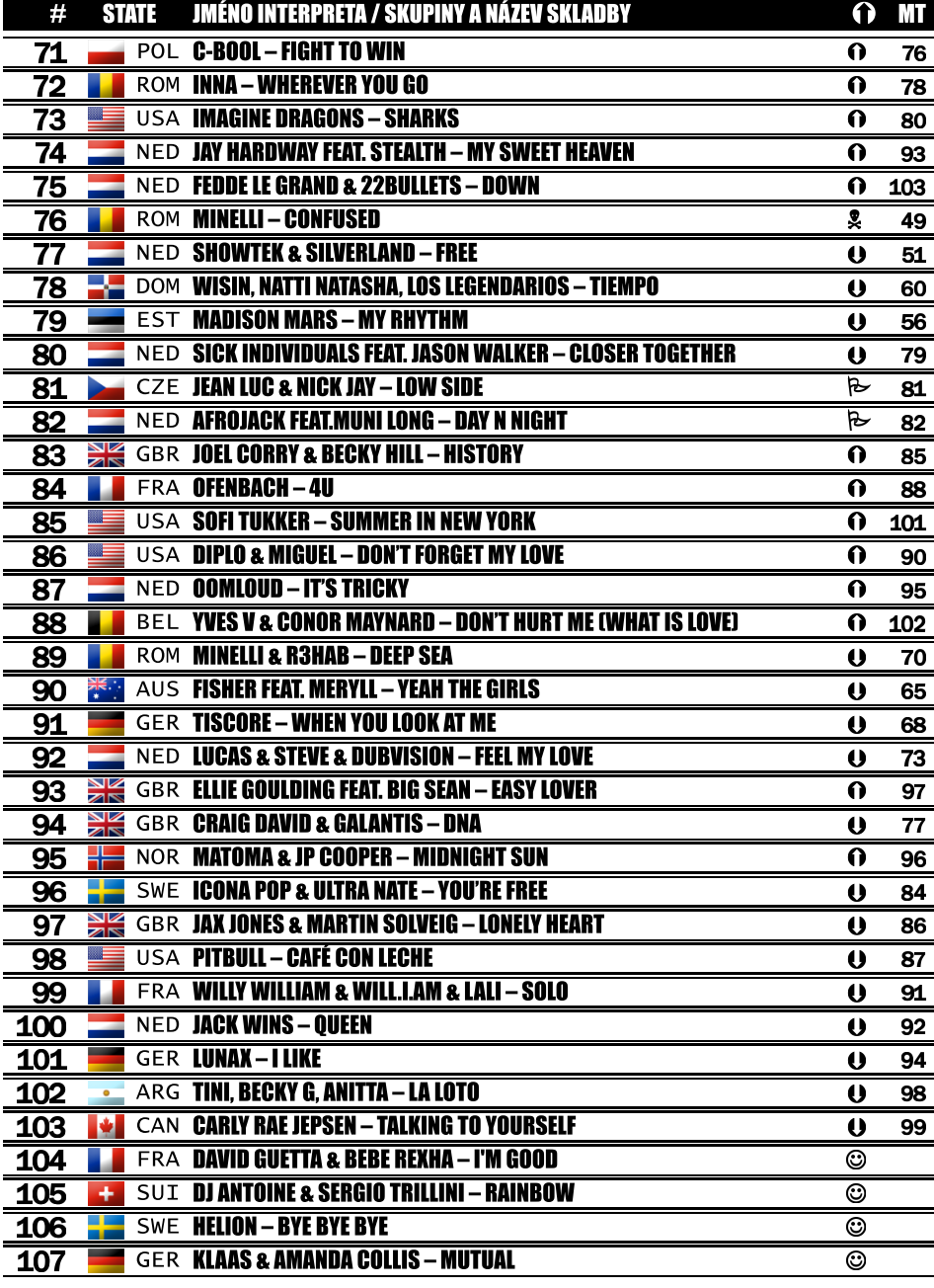